# **СОЗДАНИЕ WEB-САЙТОВ**

УРОК 6. Таблицы на Web-страницах

В практическом HTML-программировании таблицы совершенно незаменимы для создания левых и правых полей страницы, выравнивания элементов на экране, многоколонной верстки, наложения картинок друг на друга. И, наконец, для отображения на экране табличного материала, но это в последнюю очередь. В 90% случаях таблицы используются, как это ни парадоксально, не для отображения таблиц.

### **Как задать таблицу**

**Таблица** задается командой **<TABLE> ... </TABLE>.** 

Внутри этих тэгов задаются **строки** командами **<TR> ... </TR>**  (Table Row). Внутри строк задаются клетки (**ячейки**) командами **<TD> ... </TD>** (Table Data), а **заголовки** ячеек – командами **<TH> ... </TH>** (Table Header) Т.о., по строкам, описывается вся структура таблицы. Толщина разделительных линий в таблице задается с помощью атрибута **BORDER**, а для выравнивания информации внутри ячейки – атрибут **ALIGN**.

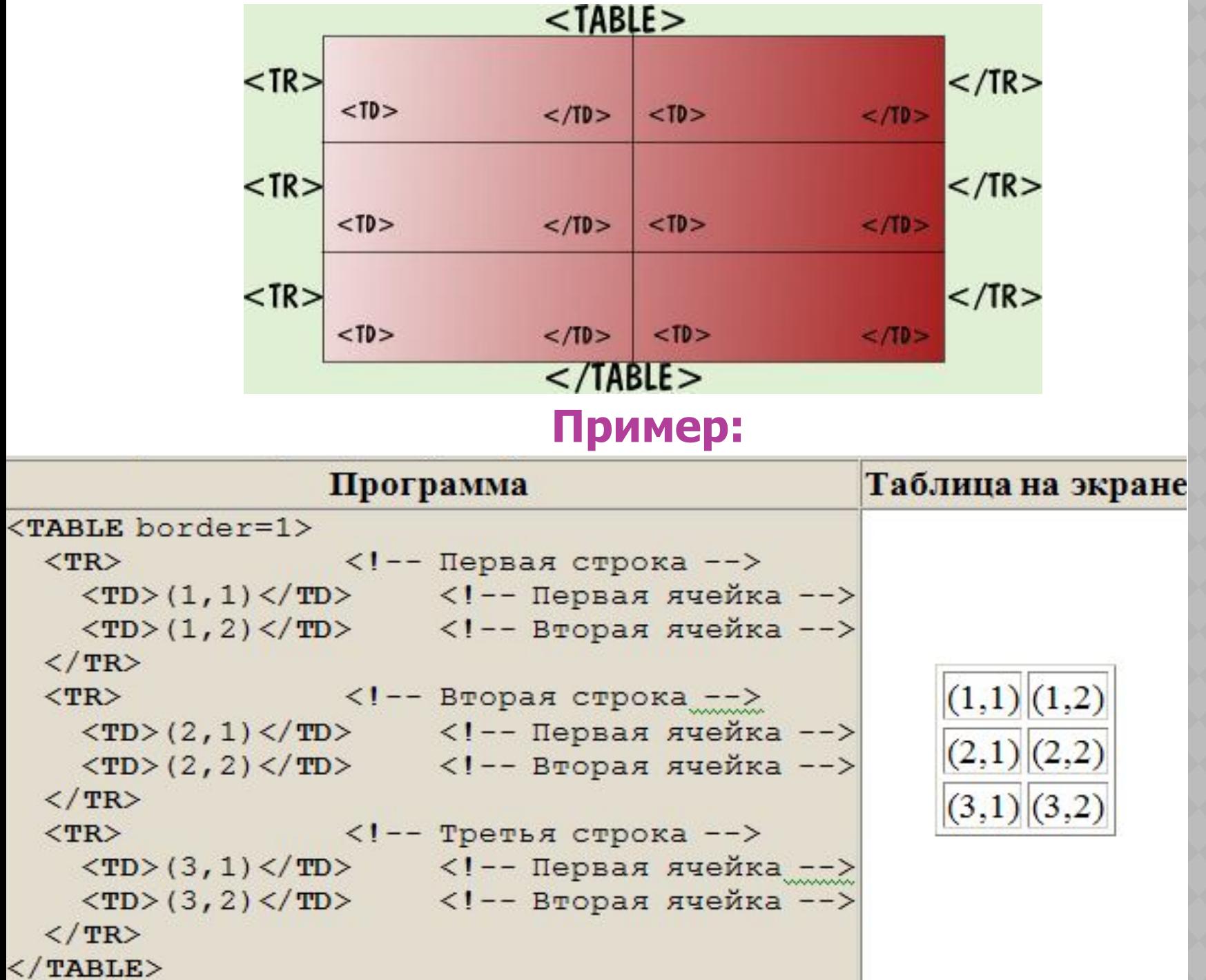

## **Атрибуты команды TABLE**

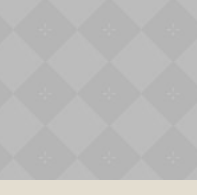

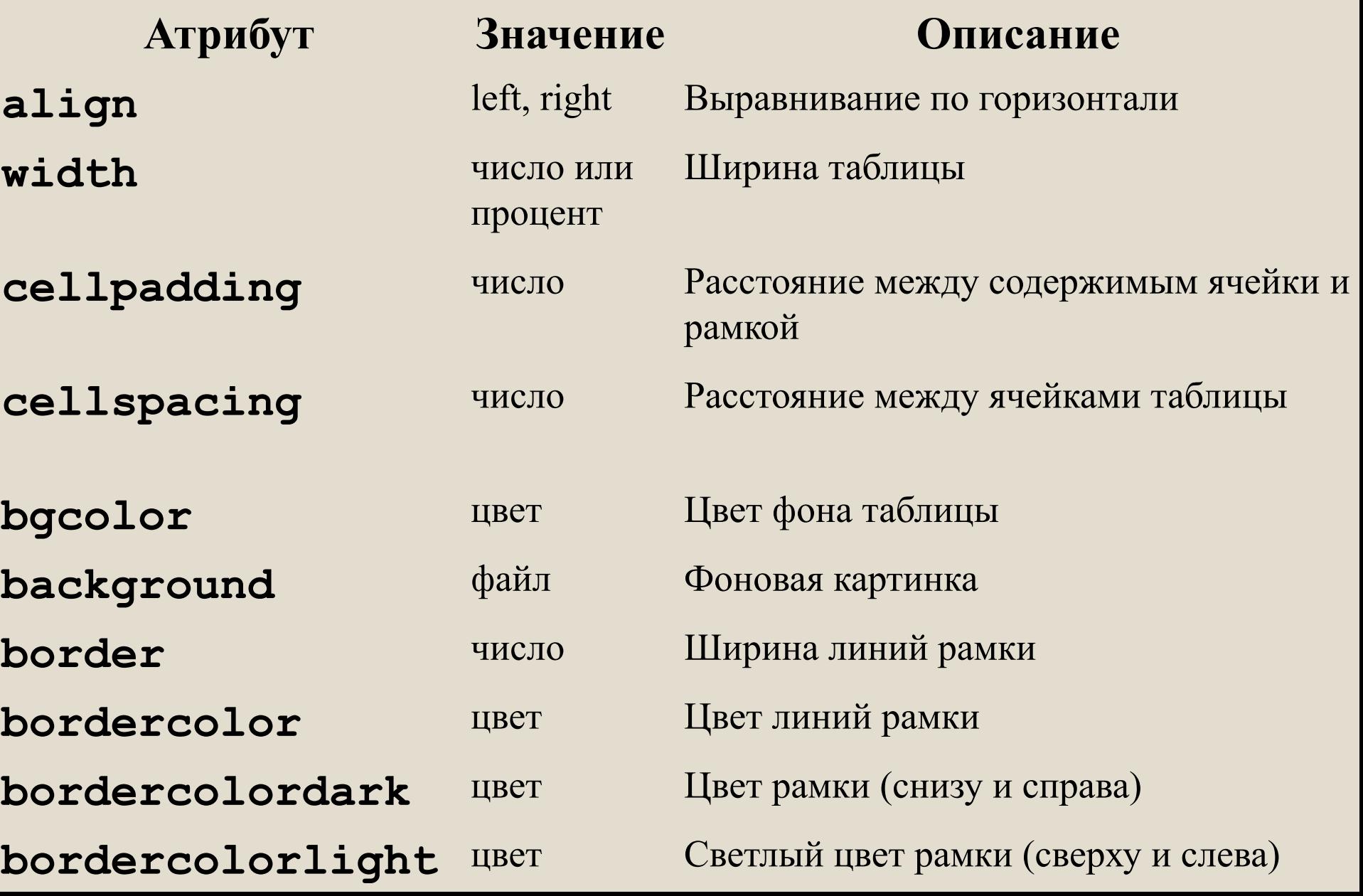

### **Атрибуты команды TR**

HTML-таблица состоит из строк, каждая из которых задается командой

### **<TR>описание ячеек табличной строки</TR>**

Меняя атрибуты команды **TR**, можно установить те или иные свойства одновременно для всех ячеек строки.

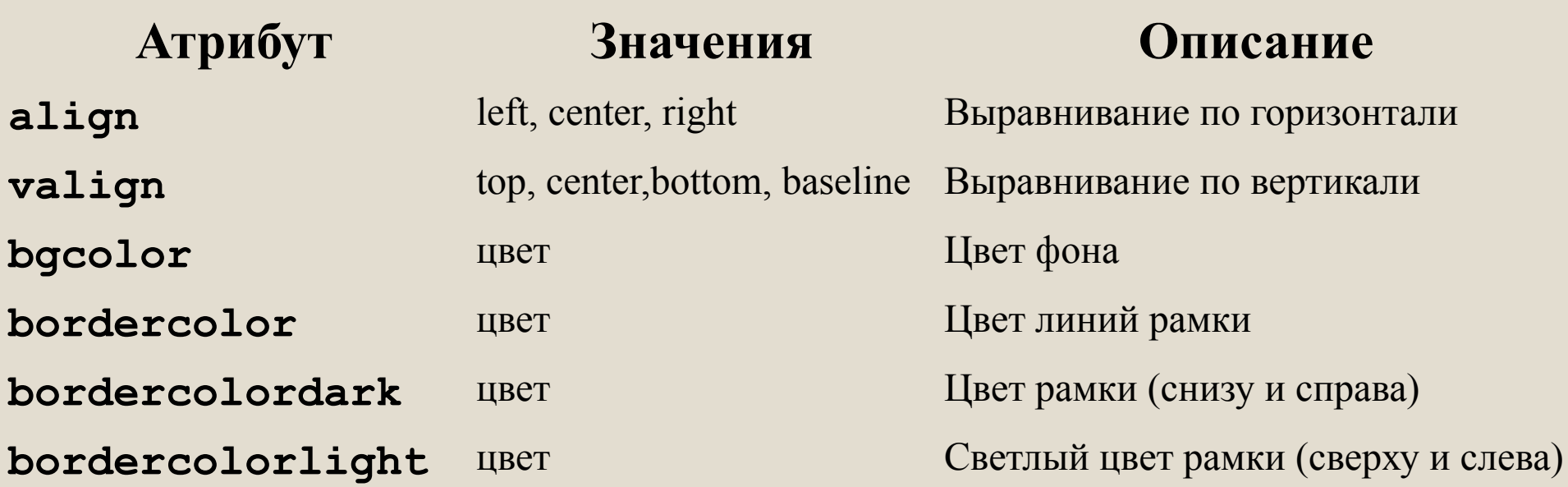

### **Атрибуты команды TD (TH)**

Каждая табличная строка состоит из ячеек, которые последовательно описываются командами **TD** (обычная ячейка) и (или) **TH** (ячейказаголовок): <**TH**>описание содержимого ячейки</**TH**> <**TD**>описание содержимого ячейки</**TD**>

Содержимое обычной ячейки по умолчанию выравнивается по левому краю, а ячейки-заголовка - по центру. Текст в ячейке-заголовке выделяется полужирным шрифтом.

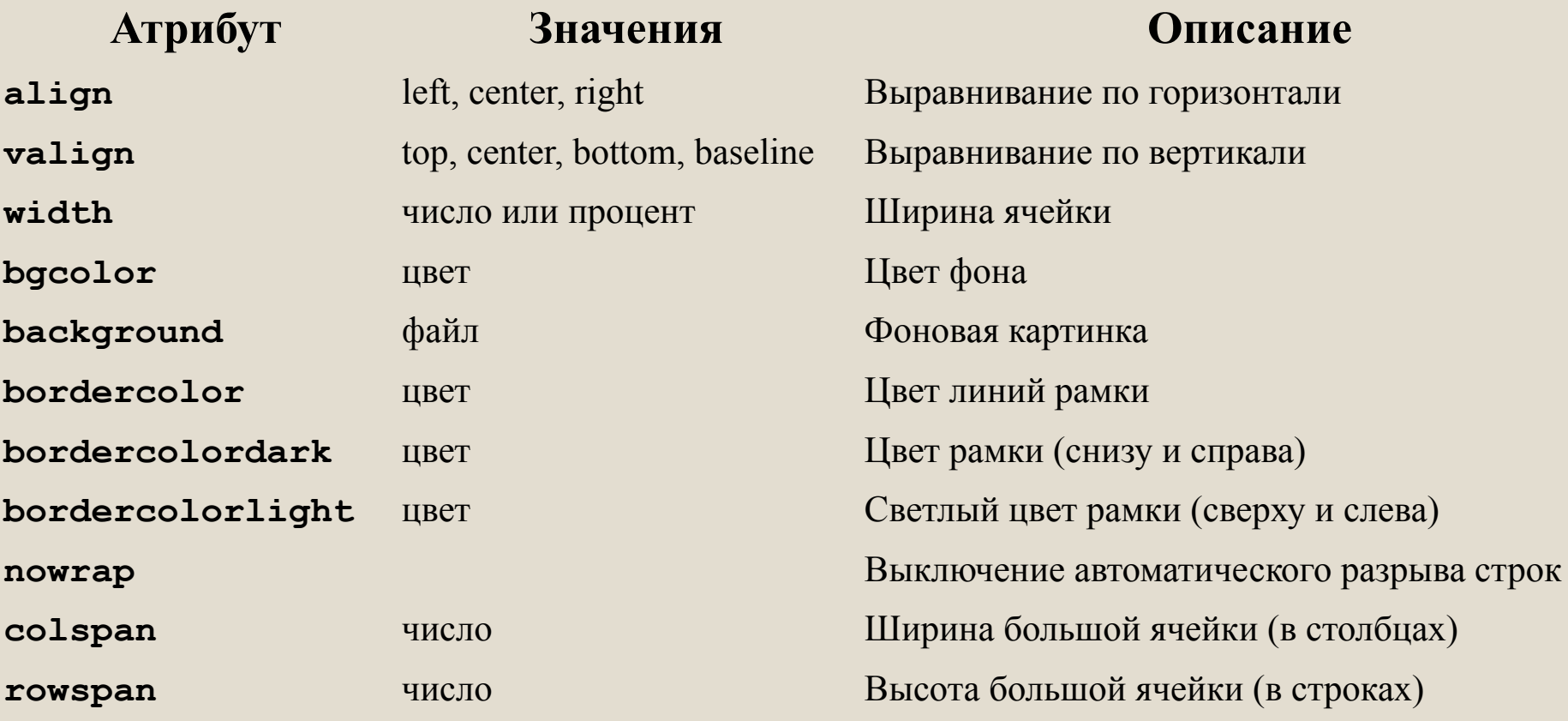

#### Атрибут **colspan**=n

определяет, сколько табличных столбцов (n) займет ячейка в пределах строки.

#### Атрибут **rowspan**=n определяет, сколько табличных строк (n) займет ячейка в пределах столбца.

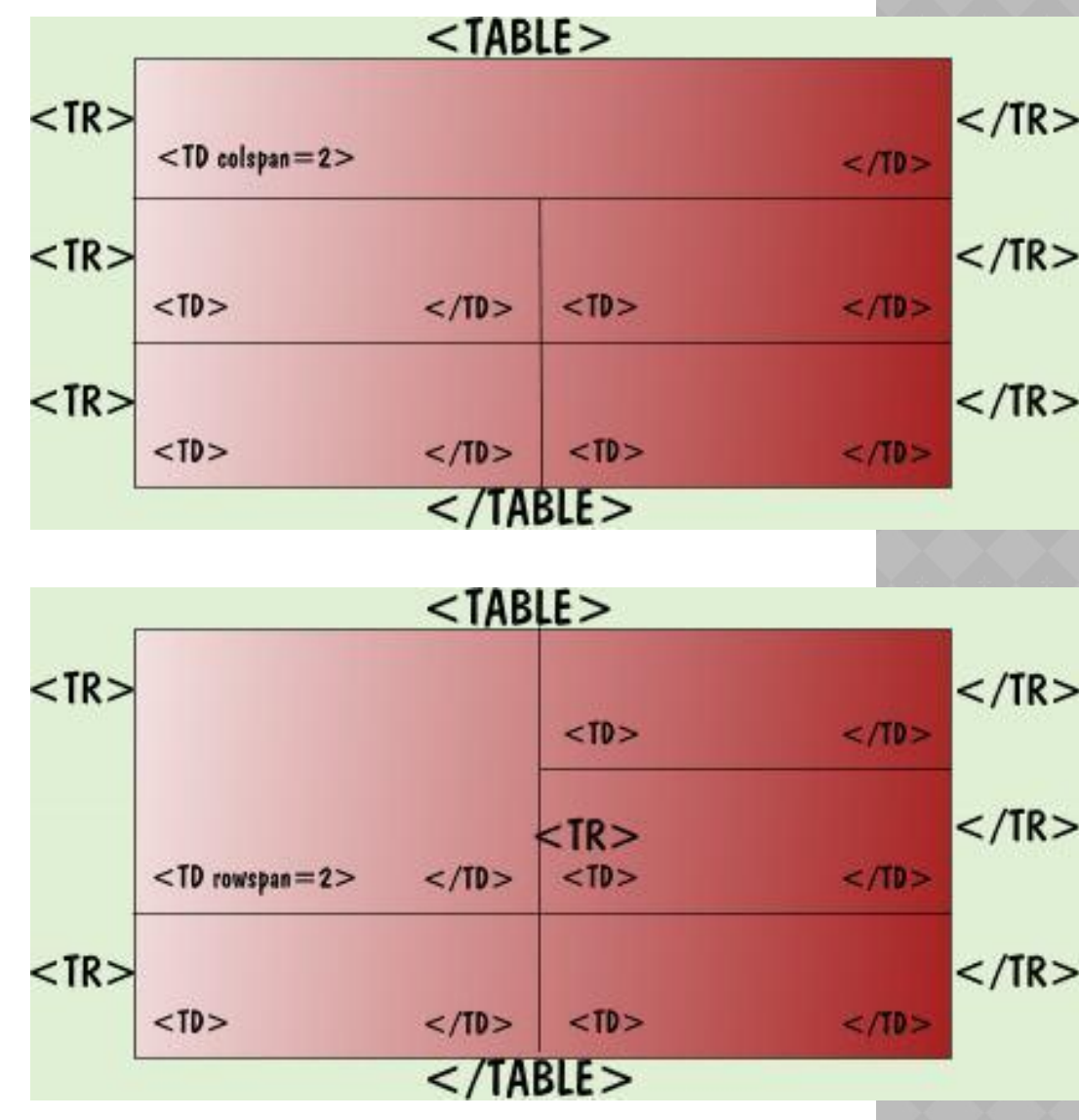

На странице «Комплектующие» разместите информацию о ценах на комплектующие компьютера в таблице, которая будет содержать 4 столбца («Номер», «Наименование», «Изображение» и «Цена») и 4 строки (одна из которых – заголовок)

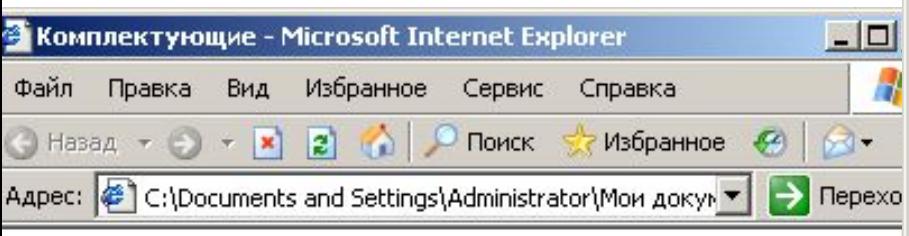

### Цены на комплектующие

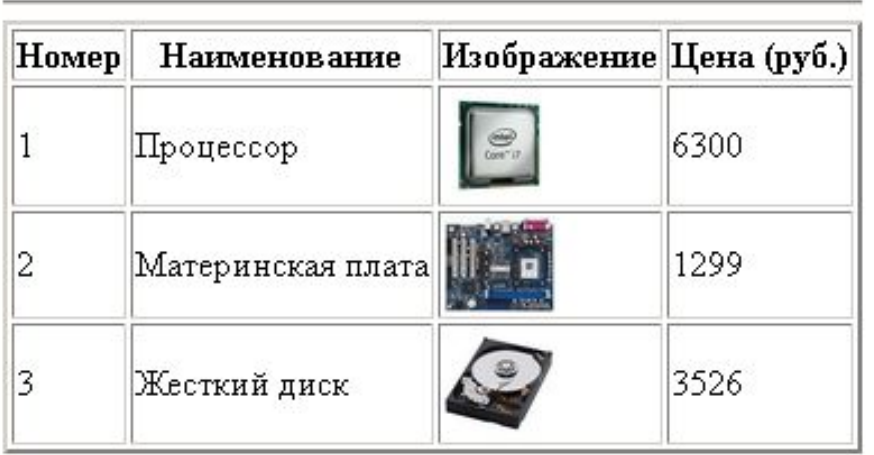

### **Практическая работа. Создание таблицы.**

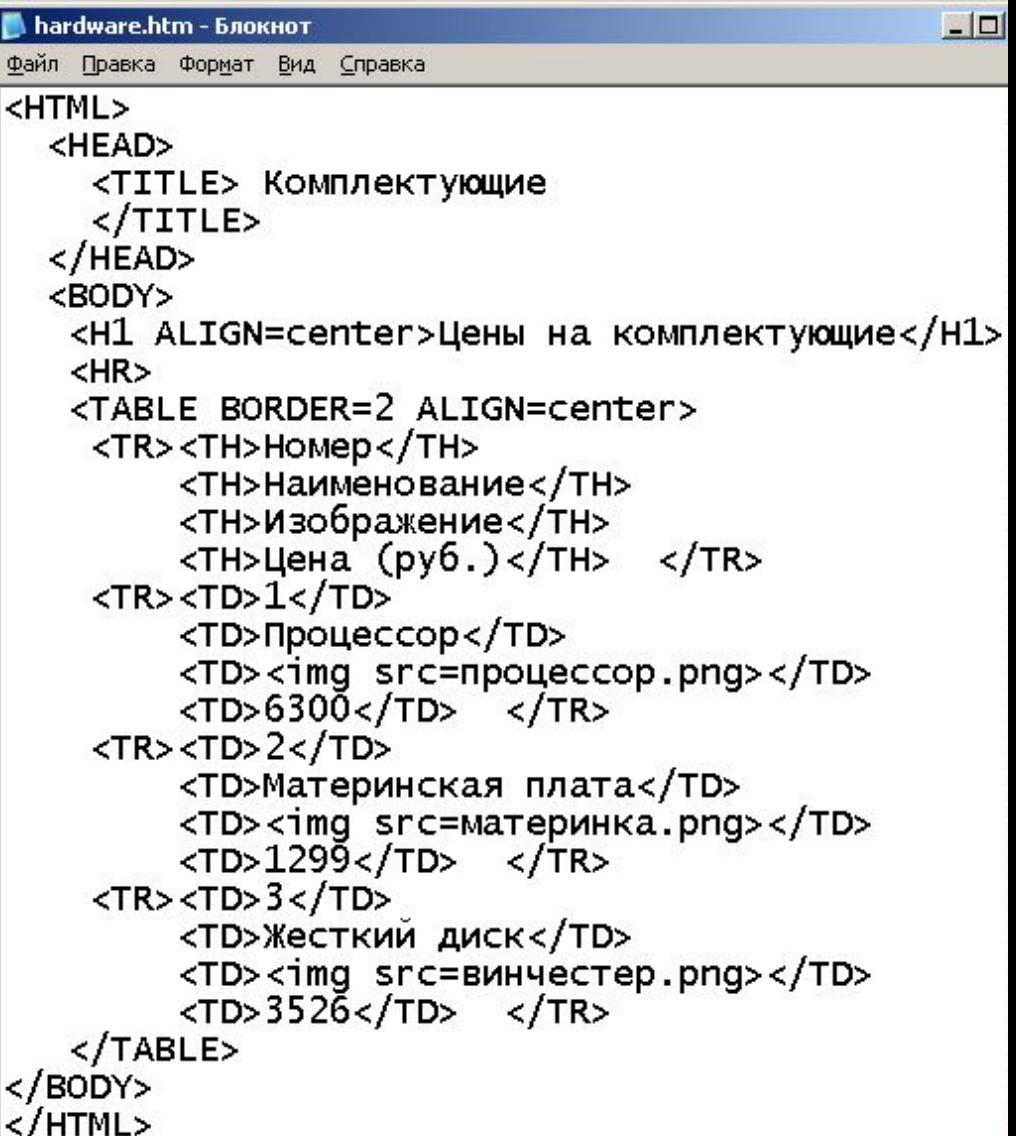